April 2020 / FAQs zur Kampagne Für jedes Online-Depot räumen wir das Meer auf' Diese Werbemitteilung ist nur für professionelle Kunden (MiFID Richtlinie 2014/65/EU Anhang II) und Berater bestimmt. Keine Weitergabe an Privatkunden.

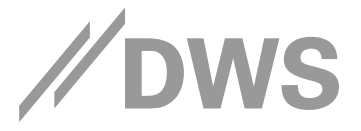

# FAQs

Mit der Kampagne 'Für jedes Online-Depot räumen wir das Meer auf' möchten wir gemeinsam mit Ihrer Unterstützung unsere Kunden von der Offline- zur Online-Depotführung bewegen. Nicht nur, dass damit enorme Mengen Papier sowie CO2 eingespart werden, sondern wir unterstützen außerdem die gemeinnützige Organisation "Healthy Seas" dabei, die Meere von zurückgelassenen und verlorenen Fischernetzen zu befreien. Deren Anteil macht alleine beim "Pacific Garbage Patch", einem Müllstrudel der 4,5-fachen Größe Deutschlands, mehr als 46% des Plastikmülls aus.[1](#page-0-0)

## Unterstützen Sie uns bei diesem Projekt!

Denn: Je mehr Kunden die papierfreie Depotführung wählen, desto mehr Tauchgänge werden wir organisieren, um alte Netze zu bergen und damit eine tödliche Falle für viele Meerestiere zu beseitigen.

## Details zur Aktion

#### **Wie genau funktioniert die Aktion?**

Für jedes bestehende Kundendepot ohne Postbox, welches im Zeitraum vom 9. März bis 30. September 2020 auf die Online-Depotführung mit Postbox umgestellt wird, erlassen wir Ihrem Kunden für den Zeitraum vom 01.01.2021 bis 31.12.2021 das dann geltende Depotentgelt.[2](#page-0-1)

Gleichzeitig unterstützen wir die Meeresschutzorganisation 'Healthy Seas' mit einer Spende dabei, die Meere von zurückgelassenen und verlorenen Fischernetzen zu befreien.

## **Welche Vorteile haben Ihre Kunden von der Umstellung zur Online-Depotführung?**

- \_ kostenfreie Depotführung im Jahr 2021<sup>2</sup>
- sichere und komfortable Archivierung<sup>[3](#page-0-2)</sup> der in der Postbox bereitgestellten Unterlagen.
- einfacher Download von Dokumenten als PDF-
- mit der Möglichkeit zum E-Mail-Versand oder Ausdruck. ̲schnelle Zugriff auf die individuelle
- Wertentwicklung nur online verfügbar![4](#page-0-3) \_ mehr Transparenz durch verschiedene Sichten auf das Depot (z. B. nach Anlageklasse oder Währung)
- ̲Zugriff auf wesentliche Vertragsdaten wie z.B. dem gegenwärtigen Vertragsguthaben oder den geflossenen Zulagen.<sup>[5](#page-0-4)</sup>
- ̲Beitrag zum Umweltschutz durch reduzierten Papierverbrauch
- \_ geringerer Platzbedarf für die Belegablage.

#### **Wann startet die Aktion?**

Die Kunden wurden erstmalig mit dem Erhalt der Jahresdepotabrechnung ab dem 9. März 2020 per beigelegtem Flyer über diese Aktion informiert.

Der Flyer mit dem Hinweis zum Depotentgelterlass enthält unter anderem die Anleitung, wie die Kunden auf die Online-Depotführung mit aktivierter Postbox umstellen können. Den Link zum Flyer finden Sie weiter unten unter , Materialien für die Umsetzung der Aktion'. Den Flyer haben nur Kunden erhalten, die zum Zeitpunkt des Versands noch nicht im Status "Online" waren bzw. die Postbox nicht aktiviert haben.

#### **Wie lange ist die Aktion gültig?**

Die Umstellung inkl. Postboxaktivierung muss bis zum

-

<span id="page-0-0"></span><sup>&</sup>lt;sup>1</sup> www.wwf.de/themen-pr ojekte/meere- kuesten/plasti k/geisternetze/<br><sup>2</sup> Ausgenommen sind DWS Altersvorsorgedepots.

<span id="page-0-1"></span>

<span id="page-0-2"></span><sup>&</sup>lt;sup>3</sup> Alle Dokumente, die der Kunde in der Vergangenheit über seine Postbox erhalten hat, werden für einen unbegrenzten Zeitraum in seiner Postbox gespeichert und sind abrufbar. Sofern<br>der Kunde sein DWS Depot kündigt, stehe Ausgenommen sind DWS Altersvorsorgedepots.

<span id="page-0-4"></span><span id="page-0-3"></span><sup>5</sup> Ausschließlich für DWS Altersvorsorgedepots.

30.09.2020 erfolgt sein.

#### **Wie genau ist ein Offline- bzw. ein Online-Kunde definiert?**

Ein Kunde gilt dann als Online-Kunde, wenn die Postbox in seinem Depot aktiviert ist.

Ein Kunde gilt als Offline-Kunde, wenn er im Status , Offline' bzw. die Postbox nicht aktiviert ist. Letztere haben zwar bereits einen Online-Zugang in Form einer PIN erhalten, haben sich aber noch nicht eingeloggt bzw. die Postbox nicht aktiviert.

Hier ist es notwendig, dass sich diese Kunden auf online.dws.de mit Depotnummer und PIN einloggen und per Häkchen den Online-Sonderbedingungen und der Einwilligung zur elektronischen Kommunikation zustimmen.

#### **Wann gilt das Depot als umgestellt?**

Das Depot gilt als umgestellt, wenn sich der Kunde im Online-Depot erfolgreich eingeloggt und die Postbox aktiviert ist.

#### **Wie stellt ein Kunde mehrere Depots um?**

Es muss jedes Depot separat umgestellt werden.

## Umstellung auf die Online-Depotführung

#### **Wie können Kunden den Online-Zugang beantragen?** Schritt 1:

Auf "Online Zugang zum DWS Depot beantragen" in der DWS Investment App oder auf [www.dws.de/online](http://www.dws.de/online) klicken

#### Schritt 2:

Steueridentifikationsnummer (TIN) + Depotnummer eingeben

#### Schritt 3:

Der Kunde erhält seine persönliche, vorläufige PIN aus Sicherheitsgründen per Post.

#### Schritt 4:

Mit der Depotnummer und der vorläufigen Online-PIN auf online.dws.de anmelden.

#### Schritt 5:

-

Der Kunde muss seine vorläufige Online-PIN in eine neue, von ihm gewählte PIN umwandeln. Mit dieser PIN und der Depotnummer kann der Kunde sich nun zukünftig anmelden.

#### **Welche Kunden können an der Aktion teilnehmen?**

Diese Aktion gilt nur für bestehende Depots, die vor Aktionsbeginn über keine aktivierte Postbox verfügen.

#### **Entfällt für alle umgestellten Kunden das Depotentgelt?**

Das Depotentgelt entfällt nur für Kunden der Depotplattformen Frankfurt und Luxemburg, die bis 30.09.2020 ihr Depotmodell auf die Online-Depotführung mit aktivierter Postbox umgestellt haben. Altersvorsorgedepots sind vom Erlass des Depotentgelts ausgeschlossen.

## **Warum wird für Altersvorsorgedepots kein Depotentgelt erlassen?**

Das Depotentgelt in den Altersvorsorgeverträgen ist vertraglich festgehalten. Ein Erlass des Depotentgeltes würde eine Vertragsänderung aller Altersvorsorgeverträge bedeuten.

## **Werden die Kunden über die erfolgreiche Umstellung informiert?**

Ja, die Kunden erhalten innerhalb von 30 Tagen eine Bestätigung über die erfolgreiche Umstellung und damit über die Teilnahme an dieser Aktion in die elektronische Postbox.

#### Schritt 6:

Falls der Kunde sich seine Depotnummer nicht merken möchte: mit dem DWS Komfortzugang kann er sich mit seiner E-Mail Adresse anmelden (Aktivierung des sog. Komfortzugangs notwendig).

Wichtig: Für jedes Depot muss der Kunde aktuell noch eine separate E-Mail-Adresse verwenden.

## **Was müssen Kunden tun, denen bereits eine PIN für das DWS Online-Depot vorliegt?**

Diese Kunden müssen keine neue PIN bestellen. Sie gehen lediglich auf online.dws.de und melden sich mit ihrer PIN und Depotnummer an (siehe Schritt 4).

#### **Was müssen Kunden tun, die ihre PIN verloren haben?**

Für den Fall, dass Ihr Kunde seine PIN verloren hat, kann er diese erneut per Telefon kostenfrei bestellen:

Depotführung Frankfurt: 069 910 12380 Depotführung Luxemburg: 0800 4444 889[6](#page-1-0) Altersvorsorgedepots: 069 910 12381

<span id="page-1-0"></span><sup>6</sup> Kostenfrei aus dem Festnetz.

#### **Wie kann der Berater seine Kunden umstellen?**

Die Nutzerführung au[f www.dws.de/online](http://www.dws.de/online) ist so gestaltet, dass ein Kunde ohne Online-PIN die Umstellung eigenständig ohne Beraterunterstützung durchführen kann. Benötigt werden lediglich die TIN, Depotnummer sowie eine E-Mail-Adresse.

Neben der genannten Methode hat der Berater selbst die Möglichkeit, mittels eines Serviceblatts Auftrag zur [Freischaltung des Online-Zugangs'](https://download.dws.com/download?elib-assetguid=ff98622fdc824886a5cc70bdd452100e) mit dem Kunden gemeinsam die Online-PIN zu bestellen. Nach Erhalt der PIN führt der Kunde die o.g. Schritte 4 bis 6 durch.

## Materialien für die Umsetzung der Aktion

## **Welche Unterlagen stehen dem Berater für die Umsetzung der Kampagne zur Verfügung?**

Für den Einsatz beim Kunden:

- ̲Textbausteine zur Kundenansprache
- ̲PDF-Anleitung zur Beantragung des Online-Zugangs
- ̲FAQs

-

- **Banner**
- Serviceblatt Auftrag zur Freischaltung des Online-**[Zugangs](https://download.dws.com/download?elib-assetguid=ff98622fdc824886a5cc70bdd452100e)**
- ̲[Flyer klassische Depotführung Frankfurt und](https://download.dws.com/download?elib-assetguid=fd70e9129d4342ebb949846c77b104e7) Luxemburg
- **[Flyer Altersvorsorgedepots](https://download.dws.com/download?elib-assetguid=d2e6b9dc5a0c4a8baede80c6cac48e76)**

Wie lauten die Aktionsbedingungen im Detail?

#### **Klassische Depotführung in Frankfurt und Luxemburg**

Ein Angebot für Bestandskunden der DWS Fondsplattform Frankfurt und Luxemburg: Bei der Umstellung eines DWS Depot Classic oder DWS Depot Plus auf ein DWS Depot Classic Online inklusive Postbox oder auf ein DWS Depot Plus Online inklusive Postbox erlassen die DWS Investment GmbH (Mainzer Landstraße 11–17, 60320 Frankfurt am Main) und die DWS Investment S.A. (2, Boulevard Konrad Adenauer, L-1115 Luxemburg) – zusammen "DWS" – für den Zeitraum vom 01.01.2021 bis  $31.12.2021$  das dann geltende Depotentgelt<sup>[7](#page-2-0)</sup> und unterstützen die Meeresschutzorganisation "Healthy Seas" dabei, die Meere von zurückgelassenen und verlorenen Fischernetzen zu befreien.

- ̲Voraussetzungen und Aktionszeitraum für den Erlass des Depotentgelts: Die o. g. Umstellung inkl. Postboxfreischaltung muss bis zum 30.09.2020 erfolgen. Das Depot gilt als umgestellt, wenn Sie sich im Online-Depot erfolgreich eingeloggt und die Postbox aktiviert haben.
- An der Aktion können Sie nur einmalig je DWS Depot teilnehmen. Eine Auszahlung des Depotentgelts ist ausgeschlossen.
- ̲Sie erhalten innerhalb von 30 Tagen eine Bestätigung über die erfolgreiche Umstellung und damit über die Teilnahme an dieser Aktion in Ihre elektronische Postbox.

Informationen für Berater: \_ Informationen zum Online-Zugang: [www.dws.de/online-depot](http://www.dws.de/online-depot)

Informationen zur Umweltaktion: [www.healthyseas.org](http://www.healthyseas.org/) [www.dws.com/ghostnets](http://www.dws.com/ghostnets)

- ̲Diese Aktion gilt nur für bestehende Depots, die vor Aktionsbeginn keine Postbox aktiviert haben. Nach Ablauf des einen Jahres (mit Beginn des Jahres 2022) gelten die Konditionen für das von Ihnen gewählte Depotmodell nach dem dann gültigen Preisverzeichnis. Dieses können Sie jederzeit unter www.dws.de abrufen.
- Sollten Sie den Online-Zugang zu Ihrem Depot kündigen, wird das dann gültige Depotentgelt für offline geführte Depots fällig. Einzelheiten ergeben sich aus dem dann gültigen Preisverzeichnis.
- $\_$  Im Übrigen gelten die Allgemeinen Geschäftsbedingungen für DWS Depots sowie die Besonderen Bedingungen für die Online-Depotführung und für die Nutzung der elektronischen Postbox.

Nähere Informationen dazu finden Sie hier:Allgemeine Geschäftsbedingungen für DWS Depots Frankfurt: [go.dws.de/agb-fra](http://www.go.dws.de/agb-fra)

Allgemeine Geschäftsbedingungen für DWS Depots Luxemburg[: go.dws.de/agb-lux](http://www.go.dws.de/agb-lux)

Besondere Bedingungen für die Online-Depotführung und für die Nutzung der elektronischen Postbox: [go.dws.de/online-sonderbedingungen](http://www.go.dws.de/online-sonderbedingungen) www.dws.de [| www.dws.lu](http://www.dws.lu/)

<span id="page-2-0"></span><sup>7</sup> Der Erlass des Depotentgeltes ist für minderjährige Depotinhaber nicht möglich, da die Depotführung bei der DWS bis zum vollendeten 18. Lebensjahr kostenfrei ist.

#### **Altersvorsorgedepots**

Die Aktion gilt für Bestandskunden der DWS Fondsplattform Frankfurt: Für jede Umstellung eines DWS Altersvorsorgedepots auf die Online-Depotführung inklusive Postbox unterstützt die DWS Investment GmbH (Mainzer Landstraße 11– 17, 60320 Frankfurt am Main) die Meeresschutzorganisation "Healthy Seas" dabei, die Meere von zurückgelassenen und verlorenen Fischernetzen zu befreien.

- ̲Die Aktion endet am 30.09.2020, d. h. die o. g. Umstellung inklusive Postboxfreischaltung muss bis zum 30.09.2020 erfolgen.
- ̲Das Altersvorsorgedepot gilt als umgestellt, wenn Sie sich im Online-Depot erfolgreich eingeloggt und die Postbox aktiviert haben.
- \_ An der Aktion können Sie nur einmalig je DWS Altersvorsorgedepot teilnehmen.
- ̲Sie erhalten innerhalb von 30 Tagen eine Bestätigung über die erfolgreiche Umstellung und damit über die Teilnahme an dieser Aktion in Ihre elektronische Postbox.

## An wen kann sich der Berater bei Fragen wenden?

Bei allen Fragen rund um die Aktion wenden Sie sich gerne an Ihre zuständige Vertriebspartnerzentrale oder an die Partner Service Line (PSL) der DWS:

- ̲Diese Aktion gilt nur für bestehende Altersvorsorgedepots, die vor Aktionsbeginn keine Postbox aktiviert haben.
- Im Übrigen gelten die Allgemeinen Geschäftsbedingungen für DWS Altersvorsorgedepots sowie die Besonderen Bedingungen für die Online-Depotführung und für die Nutzung der elektronischen Postbox.

Nähere Informationen dazu finden Sie hier:

- ̲Allgemeine Geschäftsbedingungen für DWS Altersvorsorgedepots Frankfurt: [go.dws.de/av-agb](http://www.go.dws.de/av-agb)
- ̲Besondere Bedingungen für die Online-Depotführung und für die Nutzung der elektronischen Postbox: [go.dws.de/online-sonderbedingungen](http://www.go.dws.de/online-sonderbedingungen) [www.dws.de](http://www.dws.de/)

Tel.: +49 (0) 69 - 910 – 12600 (von Mo. bis Fr. von 08:00-18:00 Uhr) E-Mail: [vertrieb.dws@db.com](mailto:vertrieb.dws@db.com)

#### Disclaimer

DWS Inv estment GmbH. Stand: April 2020, CPC 074879

DWS ist der Markenname unter dem die DWS Group GmbH & Co KGaA und ihre Tochtergesellschaf ten, einschließlich DWS Inv estment GmbH und DWS Inv estments S.A., ihre Geschäf te betreiben. Die jeweils v erantwortlichen rechtlichen Einheiten, die Kunden Produkte oder Dienstleistungen der DWS anbieten, werden in den entsprechenden Verträgen, Verkauf sunterlagen oder sonstigen Produktinf ormationen benannt. Diese E-Mail enthält v ertrauliche und /oder rechtlich geschützte Inf ormationen. Wenn Sie nicht der richtige Adressat sind oder diese E-Mail irrtümlich erhalten haben, inf ormieren Sie bitte sof ort den Absender und v ernichten Sie diese E-Mail. Das unerlaubte Kopieren sowie die unbef ugte Weitergabe diese E-Mail ist nicht gestattet. Alle v orliegenden Inf ormationen wurden mit größter Sorgf alt erstellt. Dennoch können wir f ür Richtigkeit, Vollständigkeit und Aktualität der Daten sowie f ür Übermittlungsf ehler keine Haf tung oder Garantie übernehmen.